# EUROPEAN COMMITTEE FOR BANKING STANDARDS

# IMPLEMENTATION GUIDELINE FOR THE INTEROPERABLE FINANCIAL SECTOR ELECTRONIC PURSE

PART 2: DETAILED FUNCTIONAL SPECIFICATION

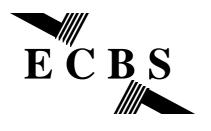

**Issued: April 1999** 

© European Committee for Banking Standards. April 1999. Avenue de Tervueren, 12, 1040, Brussels.

Not to be copied without attribution, and subject to the restriction under the confidentiality clause below.

Comments or enquiries on the document may be addressed to the Secretary General at the above address.

This Implementation Guideline is Public and may be copied or otherwise distributed provided the text is not used directly as a source of profit.

# **TABLE OF CONTENTS**

| 1.   | SCOPE                                       | 1    |
|------|---------------------------------------------|------|
| 2.   | APPLICABLE DOCUMENTS                        | 2    |
| 2    | TERMINOLOGY                                 | •    |
| 3.   |                                             |      |
| 3.1  | Definitions                                 |      |
| 3.2  | Abbreviations                               |      |
| 3.3  | Notations                                   |      |
| 3.3. | · · · · · · · · · · · · · · · · · · ·       |      |
| 3.3. | 2 Operators, Functions, abbreviations, Etc  | 3    |
| 4.   | EEP DATA STRUCTURES                         | 4    |
| 4.1  | EEP Information Data                        | 4    |
| 4.2  | EEP AUTHENTICATION PUBLIC KEY DATA ELEMENTS |      |
| 4.3  | EEP SLOT DATA                               |      |
| 4.4  | EEP Log Data                                |      |
| 4.4  |                                             |      |
| 4.4  |                                             |      |
|      | ·                                           |      |
|      | GENERAL PURPOSE COMMANDS                    |      |
| 5.1  | SELECT                                      |      |
| 5.1. | J I                                         |      |
| 5.1. | O .                                         |      |
| 5.1. | 1 0                                         |      |
| 5.1. |                                             |      |
| 5.2  | READ RECORD                                 |      |
| 5.2. | J I                                         |      |
| 5.2. | O .                                         |      |
| 5.2  | 1 0                                         |      |
| 5.2. |                                             |      |
| 5.3  | GET CHALLENGE.                              |      |
| 5.4  | VERIFY                                      |      |
| 5.4  | J                                           |      |
| 5.4  |                                             |      |
| 5.4  | 1 0                                         |      |
| 5.4  |                                             |      |
| 5.4. | 5 Conditional usage and security            | . 11 |
| 6.   | EEP SPECIFIC COMMANDS                       | . 12 |
| 6.1  | GENERAL OBSERVATIONS                        | . 12 |
| 6.1. | 1 General Status Conditions                 | . 12 |
| 6.1. | 2 Conditional Usage and Security            | . 12 |
| 6.1. | 3 Command Processing                        | . 12 |
| 6.2  | INITIALISE EEP FOR LOAD                     | . 13 |
| 6.2  | 1 Definition and Scope                      | . 13 |
| 6.2  | 2 Command Message                           | . 13 |
| 6.2  | 3 Response Message                          | . 14 |
| 6.2. | 1                                           |      |
| 6.2  | 5 Conditional Usage and Security            | . 14 |
| 6.2  |                                             |      |
| 6.3  | INITIALISE EEP FOR PURCHASE                 |      |
| 6.3  |                                             |      |
| 6.3  |                                             |      |
| 6.3  | Č                                           |      |
| 6.3. | 1                                           |      |

| 6.3.5  | Conditional Usage and Security.          | 16 |
|--------|------------------------------------------|----|
| 6.3.6  | Command Processing                       | 16 |
| 6.4    | INITIALISE EEP FOR PURCHASE CANCELLATION | 17 |
| 6.4.1  | Definition and Scope                     | 17 |
| 6.4.2  | Command Message                          | 17 |
| 6.4.3  | Response Message                         | 17 |
| 6.4.4  | Status Conditions                        | 17 |
| 6.4.5  | Conditional Usage and Security           |    |
| 6.4.6  | Command Processing                       |    |
| 6.5    | INITIALISE EEP FOR CURRENCY EXCHANGE     |    |
| 6.5.1  | Definition and Scope                     |    |
| 6.5.2  | Command Message                          |    |
| 6.5.3  | Response Message                         |    |
| 6.5.4  | Status Conditions                        |    |
| 6.5.5  | Conditional Usage and Security           |    |
| 6.5.6  | Command Processing                       |    |
| 6.6    | CREDIT EEP FOR LOAD                      |    |
| 6.6.1  | Definition and Scope                     |    |
| 6.6.2  | Command Message                          |    |
| 6.6.3  | Response Message                         |    |
| 6.6.4  | Status Conditions                        |    |
| 6.6.5  | Conditional Usage and Security           |    |
| 6.6.6  | Command Processing                       |    |
| 6.7    | DEBIT EEP FOR PURCHASE                   |    |
| 6.7.1  | Definition and Scope                     |    |
| 6.7.2  | Command Message                          |    |
| 6.7.3  | Response Message                         |    |
| 6.7.4  | Status Conditions                        |    |
| 6.7.5  | Conditional Usage and Security           |    |
| 6.7.6  | Command Processing                       |    |
| 6.8    | Purchase Reversal                        |    |
|        | T UNCHASE REVERSAL  Definition and Scope |    |
| 6.8.2  | Command message                          |    |
| 6.8.3  | Response Message                         |    |
| 6.8.4  | Status Conditions                        |    |
| 6.8.5  | Conditional Usage and security           |    |
| 6.8.6  | Command Processing                       |    |
| 6.9    | RECREDIT EEP FOR PURCHASE CANCELLATION.  |    |
| 6.9.1  | Definition and Scope                     |    |
| 6.9.2  | Command Message                          |    |
| 6.9.3  | Response Message                         |    |
| 6.9.4  | Status Conditions                        |    |
| 6.9.5  | Conditional Usage and Security           |    |
| 6.9.6  | Command Processing                       |    |
| 6.10   | EXCHANGE EEP CURRENCY                    |    |
| 6.10.1 |                                          |    |
| 6.10.2 | J                                        |    |
| 6.10.2 | O .                                      |    |
| 6.10.4 | T                                        |    |
| 6.10.5 |                                          |    |
| 6.10.5 | •                                        |    |
| 6.11   | EEP INQUIRY                              |    |
| 6.11.1 |                                          |    |
| 6.11.2 | · · · · · · · · · · · · · · · · · · ·    |    |
| 6.11.3 | O .                                      |    |
| 6.11.3 |                                          |    |
| 6.11.5 | · ·                                      |    |
| 6.11.6 |                                          |    |
| 6.11.7 | 9                                        |    |
| 0.11./ | Communica 1 100000mg                     |    |

| 6.12   | VERIFY CERTIFICATE               | 33 |
|--------|----------------------------------|----|
| 6.12.1 | l Definition and Scope           |    |
| 6.12.2 |                                  |    |
| 6.12.3 |                                  |    |
| 6.12.4 |                                  |    |
| 6.12.5 | 5 Command Processing             | 34 |
| 6.13   | GET PREVIOUS SIGNATURE           |    |
| 6.13.1 |                                  |    |
| 6.13.2 |                                  |    |
| 6.13.3 |                                  |    |
| 6.13.4 |                                  |    |
| 6.13.5 | 5 Conditional usage and Security | 36 |
| 6.13.6 |                                  |    |
| 6.14   | SCRIPT PROCESSING.               |    |
| 6.14.1 |                                  |    |
| 6.14.2 | -                                |    |
| 6.14.3 |                                  | 36 |
|        |                                  |    |

# 1. SCOPE

This document is the detailed functional specification for the European Electronic Purse (EEP). It is based on the CEN standard for the Inter-sector Electronic Purse [prEN 1546] and the EMV'96 ICC Specification for Payment Systems [EMV'96].

This document conforms to the fixed format option for application profile described in section 6.2.4 of [prEN 1546-3].

The data structures are described in section 4.

Sections 5 and 6 list the set of commands and give a detailed description of each command.

For details about the interface of the card to the external world, please refer to the part I Electromechanical Characteristics, Logical Interface, and Transmission Protocols of reference [EMV'96].

| 2.        | ΔΙ | DD | IIC | 'AR | IF | DO | CI | JMEI   | <b>2TL</b> |
|-----------|----|----|-----|-----|----|----|----|--------|------------|
| <b>Z.</b> | ~  |    | -1  | ,AU |    | -  |    | JIVILI | 4 I O      |

See EBS111 V0.

#### 3. **TERMINOLOGY**

#### 3.1 **DEFINITIONS**

See EBS111 V0

#### 3.2 **ABBREVIATIONS**

See EBS111 V0

#### 3.3 **NOTATIONS**

#### 3.3.1 BINARY AND HEXADECIMAL NOTATION

- Whenever a value is expressed in binary, it is followed by the letter b. For example the decimal value 13 expressed in binary becomes 1101b.
- A hexadecimal number is followed by the letter h. For example the decimal value 13 expressed in hexadecimal becomes 0Dh.
- A byte B consists of 8 bits b<sub>8</sub> b<sub>7</sub> b<sub>6</sub> b<sub>5</sub> b<sub>4</sub> b<sub>3</sub> b<sub>2</sub> b<sub>1</sub>: b<sub>8</sub> is the most significant bit and b<sub>1</sub> the least significant bit.
- A string of bytes consists of n concatenated bytes  $B_nB_{n-1}$  ...  $B_2B_1$ :  $B_n$  is the most significant byte and B<sub>1</sub> the least significant byte.
- The transfer order of bytes (or bits in bytes) is as specified by Part I-3.2 and Part I-4.3 of [EMV'96].

## OPERATORS, FUNCTIONS, ABBREVIATIONS, ETC.

• The abbreviation 'CURR' covers both the currency code and the currency exponent.

#### 4. **EEP DATA STRUCTURES**

These data structures, grouped in several records, contain data elements necessary for the EEP application to perform the transactions described in EBS111 V0.

#### 4.1 **EEP INFORMATION DATA**

The EEP information data is retrieved by means of the Read Record command. The first entry in the Application Data Locator (ADL) data element points to this record. The information about the EEP application contains the following fixed data elements and parameters.

| Description                                               | Data Element         | Length (bytes) |
|-----------------------------------------------------------|----------------------|----------------|
| Purse Provider Identifier                                 | $ID_PP$              | 4              |
| EEP Identifier                                            | ID <sub>EEP</sub>    | 6              |
| Expiry date                                               | DEXP <sub>EEP</sub>  | 4              |
| Activation date                                           | DACT <sub>EEP</sub>  | 4              |
| Deactivation date                                         | DDEA <sub>EEP</sub>  | 4              |
| Purse Provider Country Code                               | CNTY <sub>PP</sub>   | 2              |
| Home Currency                                             | HC <sub>PP</sub>     | 3              |
| Home Currency Label                                       | HCL <sub>PP</sub>    | 3              |
| Purse Provider Certification Authority Public Key Version | VK <sub>CA,PP</sub>  | 1              |
| Acquirer Certification Authority Public Key Version       | VK <sub>CA,ACQ</sub> | 1              |
| Cardholder Verification Method List                       | CVML                 | 3              |
| PAN length                                                | PANL                 | 1              |
| Application Primary Account Number (optional)             | PAN                  | Var. up to 10  |
| Discretionary data                                        | $DD_EEP$             | 0 to 16        |

#### 4.2 **EEP AUTHENTICATION PUBLIC KEY DATA ELEMENTS**

These data elements are required for EEP Dynamic Data Authentication and are retrieved by means of the Read Record command as constructed data objects (70 template).

The ADL points to the key related information. The following data elements shall be provided for the Purse Provider Public Key Certificate and the EEP Public Key Certificate.

| Description                           | Data Element       | Length (bytes)           |
|---------------------------------------|--------------------|--------------------------|
| Purse Provider Public Key Certificate | PKC <sub>PP</sub>  | LPKM <sub>CA, PP</sub>   |
| Purse Provider Public Key Exponent    | PKE <sub>PP</sub>  | 1 or 3                   |
| Purse Provider Public Key Remainder   | PKR <sub>PP</sub>  | 0 or LPKR <sub>PP</sub>  |
| EEP Public Key Certificate            | PKC <sub>EEP</sub> | LPKM <sub>PP</sub>       |
| EEP Public Key Exponent               | PKE <sub>EEP</sub> | 1 or 3                   |
| EEP Public Key Remainder              | PKR <sub>EEP</sub> | 0 or LPKR <sub>EEP</sub> |

#### 4.3 **EEP SLOT DATA**

This structure contains information about the balance, currency and maximum balance data

elements of a specific Slot.

The Slot information related to the last transaction performed by the EEP (Purchase, Load or Currency Exchange Transaction), may be available in the response to the Select command.

Depending on the coding in the Application Profile data element (AP<sub>EEP</sub>) information on other Slots may be retrieved by means of the EEP Inquiry command or the Read Record command.

When the Read Record command is used, the ADL is used to point to the location of the Slot data. There is one record for every currency supported by the EEP. The record is structured as follows:

| Description       | Data Element          | Length (bytes) |
|-------------------|-----------------------|----------------|
| Currency Code     | CURRC <sub>EEP</sub>  | 2              |
| Currency Exponent | CURRE                 | 1              |
| EEP Balance       | BAL <sub>EEP</sub>    | 4              |
| Maximum Balance   | BALMAX <sub>EEP</sub> | 4              |

#### 4.4 **EEP LOG DATA**

The Load, Purchase, Purchase Cancellation and Currency Exchange Transactions shall be considered transactions to be stored. At least the last transaction shall be stored. Recording only successful or both successful and unsuccessful operations is a Purse Provider option.

The standard specifies two mechanisms for accessing information on stored transactions: the EEP Inquiry command and the Read Record command. The coding of the Application Profile data element (AP<sub>EEP</sub>) indicates which implementation(s) is supported by the EEP. The terminal shall have the capability to handle both mechanisms, if it supports Log Inquiry.

In order to facilitate display and printing functions at terminal level, the way in which the data elements of the log data will be presented in the response to the different inquiries has been harmonised. The sequence is as described below.

Only those data elements marked with 'x' are transmitted in the response message.

| Description                                      | Data<br>Element                              | Length | LOAD | PURCHASE/<br>PURCHASE<br>CANCELLATION | CURRENCY<br>EXCHANGE |
|--------------------------------------------------|----------------------------------------------|--------|------|---------------------------------------|----------------------|
| Transaction type                                 | TRT <sub>EEP</sub>                           | 1      | Х    | х                                     | х                    |
| Transaction Number                               | NT <sub>EEP</sub>                            | 2      | Х    | х                                     | х                    |
| Transaction Completion Code                      | CC <sub>TRX</sub> / CC <sub>EEP</sub>        | 2      | Х    | х                                     | Х                    |
| Date/time<br>(YYYYMMDDHHMM)                      | DTHR <sub>LDA</sub> /<br>DTHR <sub>PDA</sub> | 6      | Х    | Х                                     | Х                    |
| EEP balance of the target Slot - new EEP balance | BAL <sub>EEPtarget</sub>                     | 4      | х    | х                                     | Х                    |
| Loading Operator Identifier Acquirer             | ID <sub>LO</sub> /ID <sub>ACQ</sub>          | 6      | Х    | х                                     | Х                    |
| PPSAM Identifier /PSAM Identifier                | ID <sub>PPSAM</sub> /<br>ID <sub>PSAM</sub>  | 4      | Х    | х                                     | Х                    |

| Random Number/ PSAM Transaction Number                    | R <sub>PPSAM</sub> /<br>NT <sub>PSAM</sub> | 4 | Х | Х | х |
|-----------------------------------------------------------|--------------------------------------------|---|---|---|---|
| Amount received from LDA/ Total amount of the transaction | M <sub>LDA</sub> /<br>MTOT <sub>EEP</sub>  | 4 | х | Х | Х |
| Currency received from LDA/PDA/Source Slot                | CURR <sub>LDA/PDA/</sub>                   | 3 | Х | Х | Х |
| Identifier of LDA                                         | ID <sub>LDA</sub>                          | 4 | Х | - | х |
| Maximum Balance of the EEP (target Slot)                  | BALMAX <sub>EEPtar</sub>                   | 4 | Х | - | Х |
| Balance (old) of the EEP (target Slot)                    | BALEEPtarget                               | 4 | - | - | Х |
| Balance of the EEP (source Slot)                          | BAL <sub>EEPsource</sub>                   | 4 | - | - | х |
| Maximum balance of the EEP (source Slot)                  | BALMAX <sub>EEPso</sub>                    | 4 | - | - | х |
| Currency Code (target Slot)                               | CURR <sub>EEPtarget</sub>                  | 3 | - | - | Х |
| Latest amount received from the PDA                       | M <sub>PDA</sub>                           | 4 | - | Х | - |
| Transaction Indicator                                     | TI                                         | 1 | - | Х | - |
| Authentication Method                                     | AM <sub>EEP</sub>                          | 1 | - | Х | - |

#### 4.4.1 ACCESS USING THE EEP INQUIRY COMMAND

When Log Inquiry is implemented by means of the EEP Inquiry command, the standard does not mandate any structure. The location of the stored information in the EEP is completely transparent to the terminal.

# 4.4.2 ACCESS USING THE READ RECORD COMMAND

When Log Inquiry is implemented by means of the Read Record command, the standard mandates that the information be stored as described above.

The ADL points to the following records:

- Purchase and Purchase Cancellation log file
- Load log file
- Currency Exchange log file.

#### 5. **GENERAL PURPOSE COMMANDS**

The following sections define the subset of EMV'96 commands that shall be supported by the EEP application. They further define the minimum set of options that shall be supported.

#### 5.1 **SELECT**

#### 5.1.1 **DEFINITION AND SCOPE**

The EEP application will be selected according to [EMV'96]. EEP support for the selection of a DF file using only a partial DF name is recommended.

## 5.1.2 COMMAND MESSAGE

Command message for Select

| Field | Value             | Length (bytes) |
|-------|-------------------|----------------|
| CLA   | 00h               | 1              |
| INS   | A4h               | 1              |
| P1    | 04h               | 1              |
| P2    | Selection Options | 1              |
| Lc    | 05h - 10h         | 1              |
| Data  | File name         | 5-16           |
| Le    | 00h               | 1              |

## P2 Selection Options

| b8 | b7 | b6 | b5 | b4 | b3 | b2 | b1 | Meaning                  |
|----|----|----|----|----|----|----|----|--------------------------|
| -  | -  | -  | -  | -  | -  | 0  | 0  | First or only occurrence |
| -  | -  | -  | -  | -  | -  | 1  | 0  | Next occurrence          |
| -  | -  | -  | -  | -  | -  | -  | -  | RFU                      |

## 5.1.3 RESPONSE MESSAGE

## Response to Select

| Tag<br>h | Length<br>h | Value                                                  | M/O |
|----------|-------------|--------------------------------------------------------|-----|
| 6F       | var.        | FCI Template                                           | М   |
| 84       | 05-10       | AID <sub>EEP</sub> (Application Identifier of the EEP) | М   |
| A5       | var.        | FCI Proprietary Template                               | М   |
| 87       | 01          | API (Application priority indicator)                   | 0   |
| 5F2D     | 02-08       | LANG (Language preference)                             | 0   |
| BF0C     | var.        | FCI Issuer Discretionary Data                          | М   |

| DF10 | n x 4 | ADL (Application Data Locator)          | М |
|------|-------|-----------------------------------------|---|
| C2   | 02    | AP <sub>EEP</sub> (Application Profile) | М |
| DF09 | 01    | SDI (Spontaneous Display Indicator)     | 0 |
| DF04 | 11    | SLOT <sub>EEP</sub> (EEP Slot Data)     | 0 |
|      | 02    | Status bytes (SW1-SW2)                  | M |

## 5.1.4 STATUS CONDITIONS

See [EMV'96]

#### 5.2 **READ RECORD**

#### 5.2.1 **DEFINITION AND SCOPE**

The command "Read Record" reads a record in a linear or cyclic file.

## 5.2.2 COMMAND MESSAGE

Command message for Read Record

| Field | Value                                   | Length (bytes) |
|-------|-----------------------------------------|----------------|
| CLA   | 00h                                     | 1              |
| INS   | B2h                                     | 1              |
| P1    | Record number                           | 1              |
| P2    | Reference Control Parameter (See table) | 1              |
| Le    | 00h                                     | 1              |

Reference control parameter of the command message

| b8 | b7 | b6 | b5 | b4 | b3 | b2 | b1 | Meaning               |
|----|----|----|----|----|----|----|----|-----------------------|
| Х  | Х  | Х  | Х  | Х  | -  | -  | -  | SFI                   |
| -  | -  | -  | -  | -  | 1  | 0  | 0  | P1 is a record number |

## 5.2.3 RESPONSE MESSAGE

The data field of the response message of any successful Read Record command contains the data read.

If the record contains TLV encoded data it shall be coded as shown below

| 70h Length Record Template |
|----------------------------|
|----------------------------|

Otherwise, it shall be coded as

|--|

## 5.2.4 STATUS CONDITIONS

| SW1 | SW2 | Meaning                                     |
|-----|-----|---------------------------------------------|
| 64h | 00h | State of non-volatile memory unchanged      |
| 62h | 81h | Part of returned data may be corrupted.     |
| 67h | 00h | Wrong length (Le field not present)         |
| 69h | 81h | Command incompatible with file organisation |
| 6Ah | 81h | Function not supported                      |
| 6Ah | 82h | File not found                              |
| 6Ah | 83h | Record not found                            |

#### 5.3 **GET CHALLENGE**

The Get Challenge command is used in the case of off-line encrypted PIN. An ADL entry indicates whether an off-line PIN certificate is present in the EEP.

See [EMV'96].

#### 5.4 **VERIFY**

#### 5.4.1 **DEFINITION AND SCOPE**

The Verify command is processed in the EEP after analysing the Cardholder Verification Method List (CVML), which is retrieved from the EEP Information Data.

The Verify command initiates in the EEP the comparison of the Transaction PIN Data sent in the data field of the command with the reference PIN data associated with the application. The manner in which the comparison is performed is proprietary to the application in the EEP.

The Verify command applies when the Cardholder Verification Method (CVM) chosen from the CVM List is an off-line PIN. The processing of the Verify command in the EEP should know how to find the PIN data unambiguously.

#### 5.4.2 COMMAND MESSAGE

Command message for Verify

| Field | Value                                       | Length (bytes)           |
|-------|---------------------------------------------|--------------------------|
| CLA   | 00h                                         | 1                        |
| INS   | 20h                                         | 1                        |
| P1    | 00h                                         | 1                        |
| P2    | Qualifier of the reference data (see Table) | 1                        |
| Lc    | Var.                                        | 1                        |
| Data  | Transaction PIN Data                        | 8 or LPKM <sub>EEP</sub> |

| Le | 00h | 1 |
|----|-----|---|
|----|-----|---|

# Verify Command Qualifier of Reference Data (P2)

| b8 | b7 | b6 | b5 | b4 | b3 | b2 | b1 | Meaning                                       |
|----|----|----|----|----|----|----|----|-----------------------------------------------|
| 0  | 0  | 0  | 0  | 0  | 0  | 0  | 0  | As defined in [ISO7816-4]                     |
| 1  | 0  | 0  | 0  | 0  | 0  | 0  | 0  | Plaintext PIN, format as defined below        |
| 1  | 0  | 0  | 0  | 0  | Х  | Х  | Х  | RFU                                           |
| 1  | 0  | 0  | 0  | 1  | 0  | 0  | 0  | Enciphered PIN, format as defined in [EMV'96] |
| 1  | 0  | 0  | 0  | 1  | 0  | Х  | х  | RFU                                           |
| 1  | 0  | 0  | 0  | 1  | 1  | Х  | х  | Reserved for the individual payment systems   |
| 1  | 0  | 0  | 1  | Х  | Х  | Х  | Х  | Reserved for the Purse<br>Provider            |

The plaintext offline PIN block shall be formatted as follows:

## where

|     | Name          | Value                                                       |
|-----|---------------|-------------------------------------------------------------|
| С   | Control field | 2 coded as a 4-bit binary field (0010b)                     |
| N   | PIN length    | From 4 to 12 coded as a 4-bit binary field (0100b to 1100b) |
| Р   | PIN digit     | From 4 to 12 coded as a 4-bit binary field (0000b to 1001b) |
| P/F | PIN/Filler    | Determined by PIN length                                    |
| F   | Filler        | 1111b                                                       |

# 5.4.3 RESPONSE MESSAGE

The data field of the response message is not present.

#### 5.4.4 STATUS CONDITIONS

| SW1 | SW2 | Meaning                                                  |
|-----|-----|----------------------------------------------------------|
| 63h | Сх  | Verification failed, 'x' indicates the number of further |

|     |     | retries still possible.                |
|-----|-----|----------------------------------------|
| 64h | 00h | State of non-volatile memory unchanged |
| 69h | 83h | Authentication method (PIN) blocked    |
| 69h | 84h | Referenced data invalidated            |
| 6Ah | 86h | Incorrect parameters P1 P2             |
| 6Ah | 88h | Referenced data not found              |

## CONDITIONAL USAGE AND SECURITY

When for the currently selected application the comparison between the Transaction PIN Data and the reference PIN data performed by the Verify command fails, the EEP shall return SW2 = 'Cx', where 'x' represents the number of retries still possible.

When the card returns 'CO', no more retries are left, and the CVM shall be blocked. Any subsequent Verify command applied in the context of that application shall then fail with SW1 SW2 = '6983'.

#### 6. **EEP SPECIFIC COMMANDS**

#### 6.1 **GENERAL OBSERVATIONS**

Full details about signature computation are given in [EBS 111 V0].

The following sections contain information on the status conditions, the conditional usage and security and the command processing that apply and may be included in the response messages to all commands.

Every time the EEP application is selected, the value of TRT<sub>EEP</sub> is set to the default value.

#### 611 **GENERAL STATUS CONDITIONS**

## **General Status Conditions**

| SW1 | SW2 | Meaning                                                                |
|-----|-----|------------------------------------------------------------------------|
| 90h | 00h | Normal processing, data may be present in the response field           |
| 61h | xxh | For T=1 in [EMV'96]. Normal processing. Length of returned data is xx. |
| 65h | 81h | Memory failure                                                         |
| 67h | 00h | Lc incorrect                                                           |
| 69h | 85h | Conditions of use not satisfied (EEP not selected)                     |
| 6Ah | 86h | Incorrect parameters P1-P2, no further information                     |
| 6Ah | 87h | Lc inconsistent with P1-P2                                             |
| 6Dh | 00h | Instruction not allowed or incompatible with class                     |
| 6Eh | 00h | Class not allowed                                                      |
| 91h | 01h | EEP is not active                                                      |
| 91h | 06h | EEP has been deactivated                                               |

#### 6.1.2 CONDITIONAL USAGE AND SECURITY

The command is rejected if the current DF does not contain an EEP application.

The command is rejected if the length of Lc is incorrect or inconsistent, if the parameters P1 and P2 are invalid, if the EEP is not active or if it has been deactivated.

A memory failure error will occur if one of the internal data elements necessary for the command execution is absent or invalid. The data set includes all the application data elements checked during the command processing and all the data elements used in signature computation that are returned in the response.

#### 6.1.3 COMMAND PROCESSING

The following verification steps will take place at the beginning of every command. The SW1 and SW2 listed with the verification steps are returned in case the verification fails. If the validation checks have been performed successfully, the SW1/SW2 value will be 90h 00h or 61h xxh (normal processing). Otherwise, no additional data will be returned by the EEP.

| Verification                                                                                                    | SW1 | SW2 |
|----------------------------------------------------------------------------------------------------|-----|-----|
| The current DF shall contain an EEP application                                                                    | 69h | 85h |
| Check length of Lc                                                                                                 | 67h | 00h |
| The necessary parameters shall be valid                                                                            | 6Ah | 86h |
| The EEP shall be active (Activation Date DACT <sub>EEP</sub> $\neq$ 0)                                             | 91h | 01h |
| The EEP shall not have been deactivated (Deactivation Date DDEA <sub>EEP</sub> = $0$ )                             | 91h | 06h |
| The data necessary for the command shall be valid: increase NT, update the transaction data (balance, log record). | 65h | 81h |

#### 6.2 **INITIALISE EEP FOR LOAD**

#### 6.2.1 **DEFINITION AND SCOPE**

The "Initialise EEP for Load" command initiates a Load Transaction.

The EEP Transaction Number ( $NT_{EEP}$ ) is incremented by 1.

S1 is returned to the PPSAM via the Load Device for verification.

# 6.2.2 COMMAND MESSAGE

Command message for Initialise EEP for Load

| Field                                 | Value                                  | Length (bytes) |
|---------------------------------------|----------------------------------------|----------------|
| CLA                                   | 90h                                    | 1              |
| INS                                   | 50h                                    | 1              |
| P1                                    | 00h                                    | 1              |
| P2                                    | 00h, 80h                               | 1              |
| Lc                                    | 1Bh + length of DD <sub>LDA</sub> .    | 1              |
| $M_LDA$                               | Amount received from the Load Device   | 4              |
| CURR <sub>LDA</sub>                   | Currency received from the Load Device | 3              |
| ID <sub>LDA</sub> /ID <sub>LSAM</sub> | Identifier for an LDA/LSAM             | 4              |
| R <sub>LDA</sub>                      | Challenge                              | 4              |
| DTHR <sub>LDA</sub>                   | Date/time of Load operation            | 6              |
| ID <sub>LO</sub>                      | Loading Operator Identifier            | 6              |
| DD <sub>LDA</sub>                     | Discretionary Data                     | 0 to 16        |
| Le                                    | 00h                                    | 1              |

Usage and coding of P2

| P2  | Description                               |
|-----|-------------------------------------------|
| 00h | Load against the EEP's associated account |
| 80h | Load against other means of payment       |

## 6.2.3 RESPONSE MESSAGE

Response to Initialise EEP for Load

| Field              | Value                              | Length (bytes) |
|--------------------|------------------------------------|----------------|
| ALGLEEP            | Algorithm used by the EEP for Load | 1              |
| BAL <sub>EEP</sub> | EEP Balance                        | 4              |
| NT <sub>EEP</sub>  | EEP Transaction Number             | 2              |
| VK <sub>EEP</sub>  | EEP Key Version                    | 1              |
| SST                | Slot Status                        | 1              |
| PVS                | PIN Verification Status            | 1              |
| S1                 | MAC of the EEP                     | 8              |
| $DD_EEP$           | Discretionary Data                 | 0 to 16        |
| SW1-SW2            | Status Bytes                       | 2              |

# 6.2.4 STATUS CONDITIONS

Status Conditions for Initialise FFP for Load

| SW1 | SW2 | Meaning                                      |
|-----|-----|----------------------------------------------|
| 91h | 02h | EEP Transaction Number has reached its limit |
| 94h | 01h | Currency error                               |
| 94h | 02h | Amount is too high for credit.               |
| 94h | 06h | No inactive Slot available                   |

## CONDITIONAL USAGE AND SECURITY

The command is rejected if the currency code received from the Load Device does not exist in the EEP.

The command is rejected if there is no inactive Slot in the EEP.

The command is rejected if the amount received from the Load Device is too high to be loaded.

The command is aborted if the Transaction Number's limit has been reached.

If the command is successful, TRT<sub>EEP</sub> is set to 00001111b otherwise it is set to 00001110b.

## 6.2.6 COMMAND PROCESSING

| Verification                                                                                             | SW1 | SW2 |
|----------------------------------------------------------------------------------------------------|-----|-----|
| Verify NT <sub>EEP</sub> has not reached its limit                                                       | 91h | 02h |
| Check if the currency is present (Verify CURR <sub>LDA</sub> =CURR <sub>EEP</sub> )                      | 94h | 01h |
| Check for the balance (Verify BAL <sub>EEP</sub> +M <sub>LDA</sub> ≤BALMAX <sub>EEP</sub> <sup>1</sup> ) | 94h | 02h |
| Check if an inactive Slot is available                                                                   | 94h | 06h |

#### 6.3 **INITIALISE EEP FOR PURCHASE**

#### **DEFINITION AND SCOPE** 6.3.1

The "Initialise EEP for Purchase" command initiates a Purchase Transaction.

A 4-byte variable denoted MTOT<sub>EEP</sub> is initialised to zero in RAM memory. At each step of the Purchase Transaction, this variable will be increased with the amount received from the Purchase Device and stored. Moreover, it will be used as a diversification element for the signatures S2 and S3.

The EEP Transaction Number ( $NT_{EEP}$ ) is incremented by 1.

## 6.3.2 COMMAND MESSAGE

Command message for Initialise EEP for Purchase

| Field               | Value                                          | Length<br>(bytes) |
|---------------------|------------------------------------------------|-------------------|
| CLA                 | 90h                                            | 1                 |
| INS                 | 50h                                            | 1                 |
| P1                  | 01h                                            | 1                 |
| P2                  | 00h                                            | 1                 |
| Lc                  | 0Fh + length of DD <sub>PDA</sub>              | 1                 |
| CURR <sub>PDA</sub> | EEP Currency to be used                        | 3                 |
| ALG <sub>PDA</sub>  | Cryptographic algorithm supported for purchase | 1                 |
| AM <sub>PDA</sub>   | Purchase Device Authentication Method          | 1                 |
| MEST <sub>PDA</sub> | Estimated maximum transaction amount           | 4                 |
| DTHR <sub>PDA</sub> | Date/time of Purchase Device                   | 6                 |
| DD <sub>PDA</sub>   | Discretionary Data                             | 0 to 16           |
| Le                  | 00h                                            | 1                 |

If the sum of the balance and the amount exceeds FFFFFFFh, the same error "94 02h" will be returned to the terminal.

## 6.3.3 RESPONSE MESSAGE

## Response to Initialise EEP for Purchase

| Field                | Value                                           | Length (bytes) |
|----------------------|-------------------------------------------------|----------------|
| ALGP <sub>EEP</sub>  | Algorithm used by the EEP for Purchase          | 1              |
| BAL <sub>EEP</sub>   | EEP Slot Balance                                | 4              |
| CURR <sub>EEP</sub>  | EEP Currency                                    | 3              |
| AM <sub>EEP</sub>    | EEP Authentication method                       | 1              |
| NT <sub>EEP</sub>    | EEP Transaction Number                          | 2              |
| PKSER <sub>PP</sub>  | Serial number of the Purse Provider certificate | 3              |
| PKSER <sub>ACQ</sub> | Serial number of the Acquirer certificate       | 3              |
| DD <sub>EEP</sub>    | Discretionary Data                              | 0 to 16        |
| SW1-SW2              | Status Bytes                                    | 2              |

## 6.3.4 STATUS CONDITIONS

## Status Conditions for Initialise EEP for Purchase

| SW1 | SW2 | Meaning                                      |
|-----|-----|----------------------------------------------|
| 91h | 02h | EEP Transaction Number has reached its limit |
| 94h | 01h | Currency error                               |
| 94h | 05h | Authentication method not supported          |

#### 6.3.5 CONDITIONAL USAGE AND SECURITY

The command is aborted if the Transaction Number's limit has been reached.

The command is rejected if the currency requested is not present.

The command is aborted if the Purchase Device does not offer an authentication method required by the EEP.

If the command is successful, TRT<sub>EEP</sub> is set to 00101111b otherwise it is set to 00101110b.

#### 6.3.6 COMMAND PROCESSING

| Verification                                       | SW1 | SW2 |
|----------------------------------------------------|-----|-----|
| Verify NT <sub>EEP</sub> has not reached its limit | 91h | 02h |
| Check whether authentication method acceptable     | 94h | 05h |
| Check if the currency is present                   | 94h | 01h |

#### 6.4 **INITIALISE EEP FOR PURCHASE CANCELLATION**

## 6.4.1 DEFINITION AND SCOPE

The "Initialise EEP for Purchase Cancellation" command initiates a Purchase Cancellation Transaction.

The EEP Transaction Number (NT<sub>EEP</sub>) is incremented by 1.

S1 is returned via the Purchase Device to the PSAM for verification.

## 6.4.2 COMMAND MESSAGE

Command message for Initialise EEP for Purchase Cancellation

| Field               | Value                             | Length<br>(bytes) |
|---------------------|-----------------------------------|-------------------|
| CLA                 | 90h                               | 1                 |
| INS                 | 50h                               | 1                 |
| P1                  | 02h                               | 1                 |
| P2                  | 00h                               | 1                 |
| Lc                  | 06h + Length of DD <sub>PDA</sub> | 1                 |
| DTHR <sub>PDA</sub> | Date/time of Purchase Device      | 6                 |
| DD <sub>PDA</sub>   | Discretionary Data                | 0 to 16           |
| Le                  | 00h                               | 1                 |

## 6.4.3 RESPONSE MESSAGE

Response to Initialise EEP for Purchase Cancellation

| Field                | Value                                           | Length (bytes)      |
|----------------------|-------------------------------------------------|---------------------|
| ALGP <sub>EEP</sub>  | Algorithm used by the EEP                       | 1                   |
| S1                   | Signature of the EEP                            | LPKM <sub>EEP</sub> |
| PKSER <sub>PP</sub>  | Serial number of the Purse Provider certificate | 3                   |
| PKSER <sub>ACQ</sub> | Serial number of the Acquirer certificate       | 3                   |
| DD <sub>EEP</sub>    | Discretionary Data                              | 0 to 16             |
| SW1-SW2              | Status Bytes                                    | 2                   |

## 6.4.4 STATUS CONDITIONS

Status Conditions for Initialise EEP for Purchase Cancellation

| SW1 | SW2 | Meaning |
|-----|-----|---------|
|-----|-----|---------|

| 91h | 02h | EEP Transaction Number has reached its limit |
|-----|-----|----------------------------------------------|
| 94h | 09h | Last transaction was not a Purchase          |
| 95h | 04h | Last Purchase was not successful             |
| 95h | 05h | Last Purchase has been cancelled             |

## 6.4.5 CONDITIONAL USAGE AND SECURITY

The command is aborted if the Transaction Number's limit has been reached.

The command is only accepted if the last transaction was a successful Purchase Transaction., which did not include a reversal.

If the command is successful, TRT<sub>EEP</sub> is set to 01001111b otherwise it is set to 01001110b.

## 6.4.6 COMMAND PROCESSING

| Verification                                                                  | SW1 | SW2 |
|-------------------------------------------------------------------------------|-----|-----|
| Verify NT <sub>EEP</sub> has not reached its limit                            | 91h | 02h |
| The Purchase shall not have been cancelled before (check $TRT_{EEP,log}$ )    | 95h | 05h |
| The last EEP transaction was not a Purchase                                   | 94h | 09h |
| The corresponding Purchase was not successful (check TRT <sub>EEP,log</sub> ) | 95h | 04h |

#### 6.5 INITIALISE EEP FOR CURRENCY EXCHANGE

## 6.5.1 DEFINITION AND SCOPE

The "Initialise EEP for Currency Exchange" command initiates a Currency Exchange Transaction.

The EEP Transaction Number ( $NT_{EEP}$ ) is incremented by 1.

S1 is returned via the Load Device to the PPSAM for verification.

## 6.5.2 COMMAND MESSAGE

Command message for Initialise EEP for Currency Exchange

| Field                     | Value                             | Length (bytes) |
|---------------------------|-----------------------------------|----------------|
| CLA                       | 90h                               | 1              |
| INS                       | 50h                               | 1              |
| P1                        | 03h                               | 1              |
| P2                        | 00h                               | 1              |
| Lc                        | 1Eh + length of DD <sub>LDA</sub> | 1              |
| CURR <sub>LDAsource</sub> | EEP Currency Source Slot          | 3              |

| CURR <sub>LDAtarget</sub> | EEP Currency Target Slot    | 3       |
|---------------------------|-----------------------------|---------|
| $M_LDA$                   | Amount to be exchanged      | 4       |
| ID <sub>LDA</sub>         | LDA Identifier              | 4       |
| ID <sub>LO</sub>          | Loading Operator Identifier | 6       |
| R <sub>LDA</sub>          | Challenge                   | 4       |
| DTHR <sub>LDA</sub>       | Date/Time of Load Device    | 6       |
| $DD_LDA$                  | Discretionary Data          | 0 to 16 |
| Le                        | 00h                         | 1       |

## 6.5.3 RESPONSE MESSAGE

Response to Initialise EEP for Currency Exchange

| Field                       | Value                           | Length (bytes) |
|-----------------------------|---------------------------------|----------------|
| ALGCE <sub>EEP</sub>        | Algorithm used by the EEP       | 1              |
| BAL <sub>EEPsource</sub>    | EEP Source Slot Balance         | 4              |
| BALMAX <sub>EEPsource</sub> | EEP Source Slot Maximum Balance | 4              |
| BAL <sub>EEPtarget</sub>    | EEP Target Slot Balance         | 4              |
| CURR <sub>EEPtarget</sub>   | EEP Currency                    | 3              |
| BALMAX <sub>EEPtarget</sub> | EEP Target Slot Maximum Balance | 4              |
| NT <sub>EEP</sub>           | EEP Transaction Number          | 2              |
| VK <sub>EEP</sub>           | EEP Key Version                 | 1              |
| SST                         | Slot Status                     | 1              |
| S1                          | MAC of the EEP                  | 8              |
| DD <sub>EEP</sub>           | Discretionary Data              | 0 to 16        |
| SW1-SW2                     | Status Bytes                    | 2              |

The command message (6.5.2) contains the currencies, which have been requested by the Purse Holder:

- CURR<sub>LDAsource</sub>: the currency to be converted
- CURR<sub>LDAtarget</sub>: the currency into which CURR<sub>LDAsource</sub> will be converted.

The response message provides the actual information about the currencies contained within the EEP Slots and will indicate into which Slot the requested currency has to be transferred:

The data element CURR<sub>EEPtarget</sub> will be set to the value as indicated below depending on the availability of a target Slot:

a) If  $CURR_{EEPtarget} = CURR_{LDAtarget}$  the EEP already contains a Slot with the target

currency. The required value from the source Slot will be converted, the source Slot decremented and the target Slot incremented.

- b) If  $CURR_{EEPtarget} = CURR_{LDAsource}$  the target currency does not exist.
- If all of the source currency is to be exchanged, the value in the source Slot will be replaced by the corresponding value in the target currency. As a consequence, the balances of the source Slot and of the target Slot will be the same as they are one and the same Slot.
- If part of the source currency is to be exchanged, an inactive Slot, if available (SST), will be activated.

## 6.5.4 STATUS CONDITIONS

Status Conditions for Initialise EEP for Currency Exchange

| SW1 | SW2 | Meaning                                      |
|-----|-----|----------------------------------------------|
| 91h | 02h | EEP Transaction Number has reached its limit |
| 94h | 20h | Source currency does not exist               |
| 94h | 02h | Amount too high                              |
| 94h | 06h | No inactive Slot available                   |

## CONDITIONAL USAGE AND SECURITY

The command is aborted if the Transaction Number's limit has been reached.

The command is rejected if the source currency is not present.

The command is rejected if the amount to be exchanged is greater than the balance of the source Slot.

The command is rejected if there is no inactive Slot available.

If the command is successful, TRT<sub>EEP</sub> is set to 01101111b otherwise it is set to 01101110b.

## 6.5.6 COMMAND PROCESSING

| Verification                                                         |     | SW2 |
|----------------------------------------------------------------------|-----|-----|
| Verify source currency                                               | 94h | 20h |
| Check amount to be converted is not greater than source Slot balance | 94h | 02h |
| Check if an inactive Slot is available                               | 94h | 06h |
| Verify NT <sub>FFP</sub> has not reached its limit                   |     | 02h |

#### 6.6 CREDIT EEP FOR LOAD

## **DEFINITION AND SCOPE**

The "Credit EEP for Load" command increases the actual balance of the EEP by the amount

received from the Load Device.

For P2 = 00h, the signature S2 received from the Purse Provider is verified by the card. The outcome of this verification will result in one of the following situations:

- The balance is increased with the amount received in the previous Initialise EEP for Load command.
- If the target currency is not available, an inactive Slot is activated. In this case CURR<sub>EEPtarget</sub> =  $CURR_{LDA}$  and  $BAL_{EEPtarget}$  =  $M_{LDA}$ . Both  $CURR_{LDA}$  and  $M_{LDA}$  were sent in the Initialise EEP for Load command.
- If DDEA<sub>EEP</sub> is not zero, the EEP application is deactivated.

If the balance is increased, the log record shall be updated. The content of such a record is defined in section 4.4.

The EEP Slot balance and the log record are updated in non-volatile memory in an indivisible operation.

For P2=01h (Load was authorised by the Purse Provider but not by the Funding Bank), the balance shall not be incremented but S3 shall be generated. S2 may be correct but shall not be checked by the EEP.

A signature S3 is computed and returned to the Load Device.

## 6.6.2 COMMAND MESSAGE

Command message for Credit EEP for Load

| Field                 | Value                               | Length<br>(bytes) |
|-----------------------|-------------------------------------|-------------------|
| CLA                   | 90h                                 | 1                 |
| INS                   | 52h                                 | 1                 |
| P1                    | 00h                                 | 1                 |
| P2                    | 00h - 01h                           | 1                 |
| Lc                    | 18h + length of DD <sub>PPSAM</sub> | 1                 |
| S2                    | MAC computed by the PPSAM           | 8                 |
| ID <sub>PPSAM</sub>   | Identifier for a PPSAM              | 4                 |
| R <sub>PPSAM</sub>    | Challenge                           | 4                 |
| BALMAX <sub>EEP</sub> | Maximum balance of the Target Slot  | 4                 |
| DDEA <sub>EEP</sub>   | Deactivation date of the EEP        | 4                 |
| DD <sub>PPSAM</sub>   | Discretionary Data                  | 0 to 16           |
| Le                    | 00h                                 | 1                 |

In Load against other means of payment, the Loading Operator requires a valid S2 from the Purse Provider and a positive authorisation response from the Funding Bank to load the Electronic Value onto the EEP application.

In case the Funding Bank does not send a positive authorisation response, the balance shall not be incremented. Nevertheless the EEP application will generate S3 to prove to the Purse Provider that the Electronic Value was not loaded.

Usage and coding of P2

| P2  | Description                                              |
|-----|----------------------------------------------------------|
| 00h | Normal processing                                        |
| 01h | Balance shall not be incremented, S3 shall be generated. |

#### 6.6.3 RESPONSE MESSAGE

Response to Credit EEP for Load against the EEP's associated account

| Field              | Value                       | Length (bytes) |
|--------------------|-----------------------------|----------------|
| $CC_{TRX}$         | Transaction Completion Code | 2              |
| BAL <sub>EEP</sub> | Actual Slot Balance         | 4              |
| S3                 | MAC computed by the card    | 8              |
| DD <sub>EEP</sub>  | Discretionary Data          | 0 to 16        |
| SW1-SW2            | Status bytes                | 2              |

Response to Credit EEP for Load against other means of payment

| Field              | Value                                              | Length (bytes) |
|--------------------|----------------------------------------------------|----------------|
| $CC_{TRX}$         | Transaction Completion Code                        | 2              |
| BAL <sub>EEP</sub> | Actual Slot Balance                                | 4              |
| S3                 | MAC computed by the card                           | 8              |
| S3 <sup>'</sup>    | MAC computed by the card (proof of no transaction) | 8              |
| DD <sub>EEP</sub>  | Discretionary Data                                 | 0 to 16        |
| SW1-SW2            | Status bytes                                       | 2              |

#### 6.6.4 STATUS CONDITIONS

So that the EEP can return the S3, the command-specific status conditions are returned in CC<sub>TRX</sub> and SW1 SW2 shall be 90h 00h in these cases.

#### 6.6.5 CONDITIONAL USAGE AND SECURITY

If the transaction is not completed successfully, the EEP balance shall be restored and the log record updated as a Purse Provider option.

If the command is successful, TRT<sub>EEP</sub> is set to 00000111b otherwise it is set to 00000110b.

## 6.6.6 COMMAND PROCESSING

The Transaction Completion Code (CC<sub>TRX</sub>) provides the status conditions for proof of transaction, proof of no transaction and EEP deactivation. Additional checks in the case of proof of no transaction have been defined as follows:

- Verify if TRT<sub>EEP</sub> allows "Credit EEP for Load". The command is rejected if TRT<sub>EEP</sub> value is different from 00001111b. (P2=00h, 01h).
- Verify if P2=01h. The Load was not performed because funds authorisation was not successful.
- Verify if P2=00h and verify MAC S2. The command is rejected if P2=00h and S2 is not correct.

#### **DEBIT EEP FOR PURCHASE** 6.7

#### **DEFINITION AND SCOPE** 6.7.1

The "Debit EEP for Purchase" command (first and subsequent steps) decreases the actual balance of the EEP with the amount received from the Purchase Device.

The signature S2 received from the Purchase Device is verified by the card, according to the authentication method (AM<sub>EEP</sub>, see below), then the balance is decreased by the amount received from the Purchase Device.

If the PSAM supports Purchase Reversal and/or Purchase Cancellation, the signature S5 shall always be appended to the Purchase Trace.

If the "First Debit" is successful, a new record shall be created. However in case of a successful "Subsequent Debit", the content of the current record is updated. The content of such a record is defined in section 4.4.

The Slot balance and the log record are updated in non-volatile memory in an indivisible operation.

If the transaction is successful, the signatures S3 and S6 are computed and returned to the Purchase Device. S3 includes the total amount of the Purchase MTOT<sub>EEP</sub> (already increased with the amount of the actual step).

## Authentication Method $(AM_{EEP})$

Single authentication means S2 is not provided.

Mutual authentication means S2 is verified during every step.

Dual authentication means S2 is only generated, transmitted and verified during the first step.

#### 6.7.2 COMMAND MESSAGE

Command message for Debit EEP for Purchase (First Step)

| Field | Value | Length (bytes) |
|-------|-------|----------------|
| CLA   | 90h   | 1              |
| INS   | 54h   | 1              |

| P1                  | 00h (first step)                                  | 1                         |
|---------------------|---------------------------------------------------|---------------------------|
| P2                  | 00h, 01h                                          | 1                         |
| Lc                  | 15h (00h)* + S2 length + length DD <sub>PDA</sub> | 1                         |
| ID <sub>PSAM</sub>  | PSAM Identifier.                                  | 4 (0)*                    |
| NT <sub>PSAM</sub>  | PSAM Transaction Number.                          | 4 (0)*                    |
| $M_{PDA}$           | Amount received from the Purchase Device          | 4 (0)*                    |
| CURR <sub>PDA</sub> | Currency received from the Purchase Device        | 3 (0)*                    |
| ID <sub>ACQ</sub>   | Acquirer Identifier                               | 6 (0)*                    |
| S2                  | Signature                                         | 0 or LPKM <sub>PSAM</sub> |
| DD <sub>PDA</sub>   | Discretionary Data                                | 0 to 16                   |
| Le                  | 00h                                               | 1                         |

<sup>\*</sup> If P2=01h, S2 is not provided and all these data elements have to be sent in cleartext.

## Usage and coding of P2

| P2  | Description                                |  |
|-----|--------------------------------------------|--|
| 00h | Normal processing                          |  |
| 01h | Single authentication (S2 is not provided) |  |

Command message for Debit EEP for Purchase (Subsequent Steps)

| Field               | Value                                      | Length (bytes)            |
|---------------------|--------------------------------------------|---------------------------|
| CLA                 | 90h                                        | 1                         |
| INS                 | 54h                                        | 1                         |
| P1                  | 01h (subsequent steps)                     | 1                         |
| P2                  | 00h                                        | 1                         |
| Lc                  | 07h + S2 length                            | 1                         |
| M <sub>PDA</sub>    | Amount received from the Purchase Device   | 4                         |
| CURR <sub>PDA</sub> | Currency received from the Purchase Device | 3                         |
| S2                  | Signature                                  | 0 or LPKM <sub>PSAM</sub> |
| Le                  | 00h                                        | 1                         |

## 6.7.3 RESPONSE MESSAGE

Response to Debit EEP for Purchase

| Field Value Length (bytes) |
|----------------------------|
|----------------------------|

| S3       | Signature computed by the card (1) | LPKM <sub>EEP</sub> |
|----------|------------------------------------|---------------------|
| $DD_EEP$ | Discretionary Data                 | 0 to 16             |
| SW1-SW2  | Status bytes                       | 2                   |

<sup>(1)</sup> The MAC S6 is recovered from the signature S3.

If the transaction is unsuccessful, only SW1-SW2 are returned by the EEP application.

## 6.7.4 STATUS CONDITIONS

Status Conditions for Debit FFP for Purchase

| SW1 | SW2 | Meaning                                                                        |
|-----|-----|--------------------------------------------------------------------------------|
| 93h | 01h | Missing public key.                                                            |
| 93h | 02h | Invalid signature                                                              |
| 94h | 01h | Currency error                                                                 |
| 94h | 03h | Amount is too high for debit.                                                  |
| 94h | 04h | Value out of range (Amount zero in incremental purchase)                       |
| 94h | 05h | Authentication method not supported                                            |
| 95h | 01h | Signature is missing.                                                          |
| 95h | 80h | Command out of sequence (purchase (first step)/subsequent step – not allowed). |

#### 6.7.5 CONDITIONAL USAGE AND SECURITY

The command is rejected if TRT<sub>EEP</sub> is different from 00101111b in the case of P1=00h.

In case P1=01h, the command is rejected if TRT<sub>EEP</sub> is different from 00100111b for the first step or if TRT<sub>EEP</sub> is different from 00100011b for the further subsequent steps.

The command is rejected if the currency code received from the Purchase Device is different from the currency code received in the initialisation command.

The command is rejected if the amount received from the Purchase Device is higher than the actual Slot balance or zero in any subsequent incremental Purchase step.

The command is rejected, if the EEP requested PSAM authentication for this purchase (step) and no S2 is provided by the PSAM or no Public Key certificate was provided to the EEP.

If the transaction is not completed successfully, the EEP balance shall not be affected.

The value of TRT<sub>EEP</sub> is set according to the following table.

|              | P1=00h    | P1=01h    |
|--------------|-----------|-----------|
| Successful   | 00100111b | 00100011b |
| Unsuccessful | 00100110b | 00100010b |

## 6.7.6 COMMAND PROCESSING

| Verification                                                                          | SW1 | SW2 |
|---------------------------------------------------------------------------------------|-----|-----|
| The EEP status shall allow "First Debit EEP" 1                                        | 95h | 80h |
| Check additional authentication method criteria                                       | 94h | 05h |
| Check for the currency (Verify CURR <sub>PDA</sub> =CURR <sub>PDA</sub> init command) | 94h | 01h |
| Check balance (Verify BAL <sub>EEP</sub> ≥ M <sub>PDA</sub> )                         | 94h | 03h |
| Check M <sub>PDA</sub> > 0 if subsequent step                                         | 94h | 04h |
| Verify public key data                                                                | 93h | 01h |
| Verify presence of signature                                                          | 95h | 01h |
| Verify the signature S2                                                               | 93h | 02h |

#### 6.8 **PURCHASE REVERSAL**

## 6.8.1 DEFINITION AND SCOPE

The 'Recredit EEP for Purchase Reversal' command does not require an Initialise EEP command as it is part of the Purchase Transaction. It is sent after the Debit EEP for Purchase command.

The PSAM calculates the reversal signature S2-R and sends it to the EEP. After the EEP verifies S2-R, the balance increased with the amount of the latest successful Purchase Transaction or with the amount of the latest step of an Incremental Purchase Transaction, retrieved from the stored Transaction Details.

The PSAM generates the signature S5, which is sent to the Acquiring Technical Operator for verification.

## 6.8.2 COMMAND MESSAGE

Command message for Recredit EEP for Purchase Reversal

| Field              | Value                                           | Length (bytes) |
|--------------------|-------------------------------------------------|----------------|
| CLA                | 90h                                             | 1              |
| INS                | 5Eh                                             | 1              |
| P1                 | 01h                                             | 1              |
| P2                 | 00h                                             | 1              |
| Lc                 | 07h + S2-R length + length of DD <sub>PDA</sub> | 1              |
| ALG <sub>PDA</sub> | 001b (RSA)                                      | 1              |

<sup>&</sup>lt;sup>1</sup> Or "Subsequent Debit EEP" in case of a subsequent debit.

| ID <sub>ACQ</sub> | Acquirer identifier | 6                    |
|-------------------|---------------------|----------------------|
| S2-R              | Signature           | LPKM <sub>PSAM</sub> |
| $DD_PDA$          | Discretionary Data  | 0 to 16              |

## 6.8.3 RESPONSE MESSAGE

## Response to Recredit EEP for Purchase Reversal

| Field   | Value        | Length (bytes) |
|---------|--------------|----------------|
| SW1-SW2 | Status bytes | 2              |

## 6.8.4 STATUS CONDITIONS

## Status Conditions for Recredit EEP for Purchase Reversal

| SW1 | SW2 | Meaning                 |
|-----|-----|-------------------------|
| 93h | 02h | Invalid signature       |
| 95h | 80h | Command out of sequence |

## CONDITIONAL USAGE AND SECURITY

The command shall be rejected if the TRT of the actual session does not equal 00100111b or 00100011b.

The command shall be rejected if the signature S2-R is not valid.

## 6.8.6 COMMAND PROCESSING

| Verification                                           | SW1 | SW2 |
|--------------------------------------------------------|-----|-----|
| The EEP status shall allow "Recredit EEP for Reversal" | 95h | 80h |
| Verify signature S2-R                                  | 93h | 02h |

#### 6.9 RECREDIT EEP FOR PURCHASE CANCELLATION

#### 6.9.1 DEFINITION AND SCOPE

The "Recredit EEP for Purchase Cancellation" command increases the actual balance of a Slot in the EEP with the total amount of the latest successful Purchase Transaction or with the amount of the latest step of an Incremental Purchase Transaction, if it was the last EEP transaction.

The signature S2 received from the Purchase Device is verified by the EEP, then the balance increased with the amount of the latest successful Purchase Transaction or with the amount of the latest step of an Incremental Purchase Transaction, retrieved from the stored Transaction Details.

If the Purchase Cancellation Transaction is successful, a new record is created. The content of

such a record is defined in section 4.4.

The Slot balance and the log record are updated in non-volatile memory in an indivisible operation.

The PSAM generates the signature S5, which is sent to the Acquiring Technical Operator for verification.

## 6.9.2 COMMAND MESSAGE

Command message for Recredit EEP for Purchase Cancellation

| Field              | Value                                                    | Length (bytes)       |
|--------------------|----------------------------------------------------------|----------------------|
| CLA                | 90h                                                      | 1                    |
| INS                | 52h                                                      | 1                    |
| P1                 | 01h                                                      | 1                    |
| P2                 | 00h                                                      | 1                    |
| Lc                 | 04h + LPKM <sub>PSAM</sub> + length of DD <sub>PDA</sub> | 1                    |
| S2                 | Signature                                                | LPKM <sub>PSAM</sub> |
| NT <sub>PSAM</sub> | PSAM Transaction Number                                  | 4                    |
| $DD_PDA$           | Discretionary Data                                       | 0 to 16              |

## 6.9.3 RESPONSE MESSAGE

Response to Recredit EEP for Purchase Cancellation

| Field | V    | alue        | Length (bytes) |
|-------|------|-------------|----------------|
| SW1-S | W2 S | tatus bytes | 2              |

## 6.9.4 STATUS CONDITIONS

Status Conditions for Recredit EEP for Purchase Cancellation

| SW1 | SW2 | Meaning                                         |
|-----|-----|-------------------------------------------------|
| 93h | 01h | Invalid or missing public key.                  |
| 93h | 02h | Invalid signature.                              |
| 95h | 01h | Signature is missing.                           |
| 95h | 80h | Command out of sequence (Recredit not allowed). |

#### CONDITIONAL USAGE AND SECURITY 6.9.5

The command is rejected if TRT<sub>EEP</sub> value is different from 01001111b.

The command is rejected if the signature S2 is not present or is not valid.

If the transaction is not completed successfully, the Slot balance shall be restored and the log

record updated as a Purse Provider option.

If the command is successful, TRT<sub>EEP</sub> is set to 01000111b otherwise it is set to 01000110b.

## 6.9.6 COMMAND PROCESSING

| Verification                                               | SW1 | SW2 |
|------------------------------------------------------------|-----|-----|
| The EEP status shall allow "Recredit EEP for Cancellation" | 95h | 80h |
| Verify public key data                                     | 93h | 01h |
| Verify presence of signature S2                            | 95h | 01h |
| Verify the signature S2                                    | 93h | 02h |

## 6.10 EXCHANGE EEP CURRENCY

## 6.10.1 DEFINITION AND SCOPE

The "Exchange EEP Currency" command updates in the same operation the currency code, the currency exponent, the balance and the maximum balance of the source Slot and of the target Slot.

The MAC S2 received from the Load Device is verified by the EEP, then the parameters (CURR<sub>EEP</sub>, BAL<sub>EEP</sub> and BALMAX<sub>EEP</sub>) are updated for both the source and target Slots in the EEP. If the transaction is successful, a new record is created in the log. The content of such a record is defined in section 4.4.

The balance, currency code, maximum balance and the log record are updated in non-volatile memory in an indivisible operation.

The MAC S3 is computed and returned to the Load Device.

## 6.10.2 COMMAND MESSAGE

Command message for Exchange EEP Currency

| Field                       | Value                               | Length |
|-----------------------------|-------------------------------------|--------|
| CLA                         | 90h                                 | 1      |
| INS                         | 56h                                 | 1      |
| P1                          | 00h                                 | 1      |
| P2                          | 00h                                 | 1      |
| Lc                          | 24h + length of DD <sub>PPSAM</sub> | 1      |
| ID <sub>PPSAM</sub>         | Purse Provider SAM Identifier       | 4      |
| R <sub>PPSAM</sub>          | Challenge                           | 4      |
| BAL <sub>EEPsource</sub>    | New Slot balance of source Slot     | 4      |
| BAL <sub>EEPtarget</sub>    | New Slot balance of target Slot     | 4      |
| BALMAX <sub>EEPsource</sub> | New maximum balance of source Slot  | 4      |

| BALMAX <sub>EEPtarget</sub> | New maximum balance of target Slot     | 4       |
|-----------------------------|----------------------------------------|---------|
| S2                          | MAC computed by the Purse Provider SAM | 8       |
| DDEA <sub>EEP</sub>         | Deactivation date of the EEP           | 4       |
| $DD_{PPSAM}$                | Discretionary Data                     | 0 to 16 |
| Le                          | 00h                                    | 1       |

## 6.10.3 RESPONSE MESSAGE

Response to Exchange EEP Currency

| Field      | Value                       | Length (bytes) |
|------------|-----------------------------|----------------|
| $CC_{TRX}$ | Transaction Completion Code | 2              |
| S3         | MAC computed by the card    | 8              |
| $DD_EEP$   | Discretionary Data          | 0 to 16        |
| SW1-SW2    | Status bytes                | 2              |

In the case of Currency Exchange from one Slot into another, whereby the balance of the source Slot becomes zero, the source Slot is inactivated after the Currency Exchange Transaction is completed.

## 6.10.4 STATUS CONDITIONS

Status Conditions for Exchange EEP Currency

| SW1 | SW2 | Meaning                                                 |
|-----|-----|---------------------------------------------------------|
| 93h | 02h | Invalid signature                                       |
| 94h | 01h | Currency error                                          |
| 94h | 04h | Value out of range                                      |
| 95h | 80h | Command out of sequence (currency exchange not allowed) |

## 6.10.5 CONDITIONAL USAGE AND SECURITY

The command is rejected if TRT<sub>EEP</sub> value is different from 01101111b.

The command is rejected if the deactivation date is different from zero.

The command is rejected if the new currency code is different from the currency code received in the initialisation command.

If the transaction is not completed successfully, the EEP balance, the currency code, the maximum balance and the content of the Transaction Details shall be restored.

If the command is successful, TRT<sub>EEP</sub> is set to 01100111b otherwise it is set to 01100110b.

## 6.10.6 COMMAND PROCESSING

| Verification                                                                            | SW1 | SW2 |
|-----------------------------------------------------------------------------------------|-----|-----|
| The EEP status shall allow "Exchange EEP Currency"                                      | 95h | 80h |
| Check DDEA <sub>EEP</sub> ≠ 0                                                           | 94h | 04h |
| Check the currency (Verify CURR <sub>NEW</sub> =CURR <sub>EEPtarget</sub> init command) | 94h | 01h |
| Verify the MAC S2                                                                       | 93h | 02h |

## 6.11 EEP INQUIRY

## 6.11.1 DEFINITION AND SCOPE

The "EEP Inquiry" command serves a twofold purpose. It provides information relating to (at least) the last transaction that was computed and stored by the EEP. The command also supports access to Slot(s) related information such as Slot balance and currency code.

## 6.11.2 COMMAND MESSAGE

Command message for EEP Inquiry

| Field | Value                   | Length (bytes) |
|-------|-------------------------|----------------|
| CLA   | 90h                     | 1              |
| INS   | 5C                      | 1              |
| P1    | See coding table for P1 | 1              |
| P2    | See coding table for P2 | 1              |
| Le    | 00h                     | 1              |

## 6.11.3 COMMAND PARAMETERS

The EEP Inquiry command permits information, either about stored transactions or about the EEP Slots, to be retrieved in a number of ways depending on the values of the parameters P1 and P2.

#### 6.11.3.1 Coding of P1

P1 indicates whether the information requested concerns EEP Slot data or stored transactions.

In case details are requested about stored transactions, P1 specifies the kind of transaction (load, purchase, currency exchange or 'not specified').

| P1  | Description                          |  |
|-----|--------------------------------------|--|
| 00h | Any Transaction Type (not specified) |  |
| 01h | Load Transaction                     |  |
| 02h | Purchase Transaction                 |  |
| 03h | Purchase Cancellation Transaction    |  |

| 04h  | Currency Exchange Transaction |  |
|------|-------------------------------|--|
| 10h  | EEP Slot data                 |  |
| 8x₁h | Currency selection            |  |

#### 6.11.3.2 Coding of P2

P2 indicates the processing sequence of the requested transaction (the last transaction or the preceding transaction), when issuing consecutive EEP Inquiry commands.

It also indicates which Slot shall be accessed. Consecutive inquiries with P2=01h allow scrolling through the active Slots. It is up to the Purse Provider to define the retrieval sequence on consecutive EEP Inquiry commands.

| P2                              | Description                     |                         |                             |
|---------------------------------|---------------------------------|-------------------------|-----------------------------|
|                                 | P1=00h, 01h, 02h,<br>03h or 04h | P1=10h                  | P1=8x₁h                     |
| 00h                             | Most recent transaction         | First slot related data | -                           |
| 01h                             | Preceding transaction           | Slot related data       | -                           |
| x <sub>2</sub> x <sub>3</sub> h |                                 |                         | Currency code = $x_1x_2x_3$ |

## 6.11.4 RESPONSE MESSAGE

## Response to EEP Inquiry

| Field     | Value               | Length (bytes) |
|-----------|---------------------|----------------|
| Log entry | As described below. | Variable       |
| SW1-SW2   | Status Bytes        | 2              |

The response message includes the EEP data structure as described in section 4.3 EEP Slot Data and 4.4 EEP Log Data and the status bytes SW1-SW2.

The response message has a variable length depending on the data that is read. No tag and length fields are transmitted.

| Data (Slot or stored information) | Length   |
|-----------------------------------|----------|
| EEP Slot Data                     | 11 bytes |
| Load Transaction                  | 44 bytes |
| Purchase Transaction              | 42 bytes |
| Purchase Cancellation Transaction | 42 bytes |
| Currency Exchange Transaction     | 59 bytes |

## 6.11.5 STATUS CONDITIONS

Status Conditions for EEP Inquiry

| SW1 | SW2 | Meaning          |
|-----|-----|------------------|
| 6A  | 82h | File not found   |
| 6A  | 83h | Record not found |

## 6.11.6 CONDITIONAL USAGE AND SECURITY

The command is rejected if the requested transaction type is not present and if subsequently there is no transaction corresponding to the processing sequence indicated in P2.

The command is rejected if no EEP Slots are available.

## 6.11.7 COMMAND PROCESSING

| Verification                               | SW1 | SW2 |
|--------------------------------------------|-----|-----|
| Verify presence of Transaction Type        | 6A  | 82h |
| Verify presence of Transaction or EEP Slot | 6A  | 83h |

## 6.12 VERIFY CERTIFICATE

## 6.12.1 DEFINITION AND SCOPE

The Verify Certificate command asks the EEP application to verify a certificate with a higher level Public Key and to recover and store a lower level Public Key.

## 6.12.2 COMMAND MESSAGE

Command message for Verify Certificate

| Field             | Value                                   | Length (bytes) |
|-------------------|-----------------------------------------|----------------|
| CLA               | 90h                                     | 1              |
| INS               | 82h                                     | 1              |
| P1                | 01h                                     | 1              |
| P2                | 01h, 02h or 03h                         | 1              |
| Lc                | Var.                                    | 1              |
| PKC               | Public Key Certificate                  | LPKC           |
| LID               | Length of ID <sub>XXX</sub>             | 1              |
| ID <sub>xxx</sub> | Regional Authority, Acquirer or PSAM ID | 6 or 4         |
| LPKM              | Length of Public Key Modulus            | 1              |
| PKR               | Public Key Remainder                    | LPKR           |
| PKE               | Public Key Exponent                     | 1 or 3         |

The following table contains the different values depending on P2

| Value | Meaning                                                                     |  |  |
|-------|-----------------------------------------------------------------------------|--|--|
| 01h   | Verify using the CA Public Key                                              |  |  |
| 02h   | Verify using the cached Public Key                                          |  |  |
| 03h   | Verify using the key recovered from the previous Verify Certificate command |  |  |

## 6.12.3 RESPONSE MESSAGE

Response to Verify Certificate

| Field   | Value        | Length (bytes) |
|---------|--------------|----------------|
| SW1-SW2 | Status Bytes | 2              |

# 6.12.4 STATUS CONDITIONS

Status Conditions for Verify Certificate

| SW1 | SW2 | Meaning                                |
|-----|-----|----------------------------------------|
| 6Ah | 88h | Public Key not already present         |
| 63h | 00h | Authentication failed                  |
| 6Fh | 80h | Certificate expired                    |
| 64h | 00h | State of non-volatile memory unchanged |

## 6.12.5 COMMAND PROCESSING

## P1=01h and P2=01h

| Verification                                                         | SW1 | SW2 |
|----------------------------------------------------------------------|-----|-----|
| Check for the presence of $PK_{CA, ACQ}$ in the EEP                  | 6Ah | 88h |
| Decrypt the certificate with the PK $_{\text{CA, ACQ}}$ and check it | 63h | 00h |
| Check expiry date of certificate                                     | 6Fh | 80h |
| Check if verification took place                                     | 64h | 00h |

## P1=01h and P2=02h or 03h

| Verification                                                     | SW1 | SW2 |
|------------------------------------------------------------------|-----|-----|
| Check for the presence of cached or recovered PK in the EEP      | 6Ah | 88h |
| Decrypt the certificate with cached or recovered PK and check it | 63h | 00h |
| Check expiry date of certificate                                 | 6Fh | 80h |

Check if verification took place

64h 00h

## 6.13 GET PREVIOUS SIGNATURE

## 6.13.1 DEFINITION AND SCOPE

The Get Previous Signature command retrieves a signature or MAC previously generated by the EEP that may have been lost or corrupted. This signature or MAC may be retrieved from the appropriate data or may be recalculated. It shall not be recalculated on exactly the same data.

The usage of the command is limited to the retrieval of a signature or MAC sent in the response to the Debit EEP for Purchase command and the Credit EEP for Load command in the case of Load against other means of payment. The command shall only be capable of being used once for one value of NT<sub>EEP</sub>.

## 6.13.2 COMMAND MESSAGE

Command message for Get Previous Signature

| Field             | Value                  | Length |
|-------------------|------------------------|--------|
| CLA               | 90h                    | 1      |
| INS               | 5Ah                    | 1      |
| P1                | 00h                    | 1      |
| P2                | 00h                    | 1      |
| Lc                | 02h                    | 1      |
| NT <sub>EEP</sub> | EEP Transaction Number | 2      |
| Le                | 00h                    | 1      |

## 6.13.3 RESPONSE MESSAGE

The content of the response message depends on the transaction that was previously performed. This transaction could be either a Purchase Transaction or a Load transaction against other means of payment.

Response to Get Previous Signature

| Field     | Value                                     | Length                   |
|-----------|-------------------------------------------|--------------------------|
| S3 or S3' | Signature S3 (Purchase) or MAC S3' (Load) | LPKM <sub>EEP</sub> or 8 |
| SW1-SW2   | Status bytes                              | 2                        |

## 6.13.4 STATUS CONDITIONS

Status Conditions for Get Previous Signature

| SW1 | SW2 | Meaning            |
|-----|-----|--------------------|
| 94h | 04h | Value out of range |

## 6.13.5 CONDITIONAL USAGE AND SECURITY

The command is rejected if the value of NT<sub>EEP</sub> is different from the value stored in the previous signature or MAC data.

## 6.13.6 COMMAND PROCESSING

| Verification             | SW1 | SW2 |
|--------------------------|-----|-----|
| Verify NT <sub>EEP</sub> | 94h | 04h |

## 6.14 SCRIPT PROCESSING

## **6.14.1 PURPOSE**

A Purse Provider may provide command scripts to be delivered to the EEP by the Load Device to perform functions that are not necessarily relevant to the current transaction but are important for the continued functioning of the application in the EEP. Multiple scripts may be provided with either a Load message or a Currency Exchange message from the Purse Provider. Each message may contain any number of script commands.

Script processing is provided to allow for functions that are outside the scope of this specification but are nonetheless necessary.<sup>1</sup>

A script may contain script commands not known to the Load Device, but each command shall be delivered by the Load Device to the EEP individually according to this specification.

The mechanism for providing the information on the script result to the Purse Provider is not covered by this Standard.

## 6.14.2 SEQUENCE OF EXECUTION

Two separate script tags are defined that are available for use by the Purse Provider. Scripts with tag 71h shall be processed prior to issuing either the credit EEP for load or the EEP currency exchange command. Scripts using tag 72h shall be processed after issuing one of the previous two commands.

## 6.14.3 DESCRIPTION

commands.

A Script is a constructed data object (tag 71h or 72h) containing (optionally) a Script Identifier and a sequence of Script Command APDUs to be delivered serially to the EEP. The Script Identifier is optional and is not interpreted by the terminal; it is meaningful only to the Purse Provider. Figure 3 and Figure 4 illustrate a Script containing a Script Identifier and three

| T             | L                                                 | Т     | L  | Script ID               | Commands       |
|---------------|---------------------------------------------------|-------|----|-------------------------|----------------|
| 71h or<br>72h | L (Sdata, including Script ID, tags, and lengths) | 9F18h | 04 | Identifier<br>(4 bytes) | (see Figure 4) |

<sup>&</sup>lt;sup>1</sup> An example might be unlocking of an offline PIN, which might be done differently by various issuers or payment systems.

Figure 3 - Script Format

| T <sub>1</sub> | L <sub>1</sub>     | <b>V</b> <sub>1</sub> | T <sub>2</sub> | L <sub>2</sub>     | $V_2$   | T <sub>3</sub> | L <sub>3</sub>     | <b>V</b> <sub>3</sub> |
|----------------|--------------------|-----------------------|----------------|--------------------|---------|----------------|--------------------|-----------------------|
| 86h            | L(V <sub>1</sub> ) | Command               | 86h            | L(V <sub>2</sub> ) | Command | 86h            | L(V <sub>3</sub> ) | Command               |

Figure 4 - Script Command Format (Shown with Three Commands)

It is possible for multiple Scripts to be delivered with a single load message or currency exchange message. Each Script shall be processed by the Load Device in the sequence in which it appears in the message according to the following rules:

- Script Commands shall be separated using the BER-TLV coding of the data objects defining the commands (tag 86h);
- Each command will be delivered to the EEP as a command APDU in the sequence in which it appeared in the Script;
- The Load Device shall examine only SW1 in the response APDU and perform one of the following actions:
  - If SW1 indicates either normal processing or a warning according to the conventions described in [EMV'96], the Load Device shall continue with the next command from the Script (if any);

If SW1 indicates an error condition, the processing of the Script shall be terminated.

The Load Device shall be able to support at least one or more Scripts in each load message or currency exchange message it receives, where the total length of all Scripts in the response is no greater than 128 bytes.

The Load Device shall be able to recognise the tag for the Script transmitted in the message.

- If the tag is 71h, the Load Device shall process the script before issuing either the credit for Load or the currency exchange command.
- If the tag is 72h, the Load Device shall process the script after issuing one of the two previous commands.

000000